# **MODELING OF LAND COVER CHANGES ON ALTERNATIVE SCENARIOS**

Tomsk State University Tomsk State University Lenin avenue, 36 Lenin avenue, 36

Anton Afanasyev Alexander Zamyatin

Computer and Data Science Department Computer Science Department Tomsk, 634050, RUSSIAN FEDERATION Tomsk, 634050, RUSSIAN FEDERATION

> Pedro Cabral NOVA IMS, Universidade NOVA de Lisboa Lisbon, 1070-312, PORTUGAL

# **ABSTRACT**

The modeling of changes in landscape cover is a task that helps to predict the development of the territory, which may be useful, for example, in planning infrastructure development (Singh et al. 2015). In practice it is also useful to consider other development scenarios of the study area. In this paper we consider the task of handling the simulation by alternative scenarios using cellular automata and Markov chains. Approach to the preparation of initial data for modeling by an alternative scenario is proposed, the conditions for the correctness of the modification are considered, and a modification algorithm is proposed that allows maintaining correctness when partial modification conditions are met. The approach is tested on the problem of land cover changes forecasting of Portugal territory in the framework of the project LANDYN.

# **1 INTRODUCTION**

With the development of the computers capabilities and availability of different thematic data for multitemporal analysis, different approaches to predicting changes in landscape cover are developing. The most widespread approaches to build predictive thematic maps are deterministic and stochastic (O'Sullivan and Torrens 2000, Cabral and Zamyatin 2011). The main advantages of deterministic approaches are the high reproducibility and efficiency of obtaining the calculation result. Successful examples of the deterministic models application are given in studies (Xu et al. 2013; Menzel et al. 2013), which contain the modeling and analysis of future development scenarios of interest areas. Considering the fact that processes of change in landscape have a significant stochastic component, the use of the known deterministic methods of extrapolation and prediction does not always yield a satisfactory result. Therefore, a stochastic approach based on the use of the Markov chain apparatus is widely applied and has positively proved itself in solving problems of modeling the behavior of various complex systems, including spatial modeling of changes in the land cover (Arsanjani, Kainz and Mousivand 2011; Cabral and Zamyatin 2009; Chen et al. 2013; Gong et al. 2015; Iacovo and Levinson 2012; Muller and Middleton 1994; Moghadam and Helbich 2013; Turner 1987; Yang et al. 2012).

Modeling changes in the land cover implies finding the predicted map at the time *t3* in the future based on the revealed trends of changes in two maps at times *t1* and *t2*. The simulation allows obtaining the result that gives an idea of the case study area change in the preservation trends of the previous period of time. If there are some reasons to believe that the trend will change or it is necessary to consider other predictive maps with changing trends, it makes sense to simulate by alternative scenarios (Coppedge, Engle and Fuhlendorf 2007; Zamyatin, Afanasyev and Cabral 2015).

Under the alternative scenario we will understand the process of land cover simulation in which the obtained forecast map will be significantly and predictably different from the forecast maps obtained in the regular way, that is, with the assumption of maintaining current trends of changes. Under a significant change we will understand a change that could only occur as a consequence of the stochastic nature of the process. By predictability we will understand the condition of deliberate information about the share of which landscape class (L.C.) in the final image should decrease, and which - increase.

## **2 DESCRIPTION OF THE SIMULATION ALGORITHM**

Stochastic models are often based on the cellular automata (CA) apparatus and Markov chains.

Input data of such algorithm are thematic maps  $I^{t_1}$  and  $I^{t_2}$  at time points *t*1 and *t*2 which considered as two matrices. Each element of such matrix contain number of landscape class  $i^{t_1} \in [0; N]$ ,  $i^{t_2} \in [0; N]$ , N  $-$  is the number of land cover types Zero value corresponding to background. Output data is  $I^{t3}$  – forecast map for time point *t3* in future.

The algorithm uses several matrixes, described below. Size of all matrixes is *N.* Each element of actual transition matrix  $M_a = [m_{ij}^a]$  contains amount on of elements switched from class  $\omega_i$  to the class  $\omega_j$ on the time interval  $\Delta t \leq [t^{\dagger} \cdot t^{\dagger} \cdot \cdot]$ . Construction of such matrix is rather obvious task  $\mathbf{M}_a = f_a(\mathbf{I}^{t^{\dagger}}, \mathbf{I}^{t^{\dagger} })$ . Matrix of transition probability, or stochastic matrix  $P = [p_{ij}]$  contain probability estimation of matrix  $I^2$ elements transition from class  $\omega_i$  to the class  $\omega_j$ . This matrix is also easy to construct on the base of  $\mathbf{M}_a - \mathbf{P} = f_p(\mathbf{M}_a)$ . Matrix of expected transitions  $\mathbf{M}_{exp} = [m_{ij}^{exp}]$  has the same meaning that  $\mathbf{M}_a$ , but corresponding to time interval  $\Delta t \geq [t^2, t^3]$ . The matrix  $M_{exp}$  is calculated according to the following algorithm:

Step 1. Transpose  $M_a$  and obtain  $M_a^T$ .

Step 2. Obtain the vector  $\mathbf{S} = [s_1, s_2 \dots s_N]^T$ , such that  $s_i = \sum_{j=1}^N (m_{ij}^a)^T$ ,  $s_i$  – is the number of image elements expected to move to the class ω*<sup>i</sup>* .

Step 3. Obtain  $\mathbf{M}_{exp} = \begin{bmatrix} m_{ij}^{exp} \end{bmatrix} = [s_i \times p_{ij}].$ 

The idea of the simulation in the implementation of transitions between classes of the image It2, defined in the matrix  $M_{\text{exp}}$  with probabilities defined by the matrix P. It is worth noting that in practice for the calculation of transition probabilities are also taken into account the location of a specific element of the image It2 and, possibly, some additional data like suitability maps, which determine additional probabilities of the appearance of land cover class in the specific element.

### **3 SIMULATION SCENARIOS**

### **3.1 The ways of modifying**

To implement an alternative modeling scenario, it is necessary to make changes to the original data or the modeling procedure. Tendencies of the changes, within the simulation will be performed, are determined by the matrices  $M_{\text{err}}$ , **P** and some additional data, like suitability maps. Changes can be made in both matrices (Coppedge, Engle and Fuhlendorf 2007) or in suitability maps (Tong et al. 2012). However in the matrix  $M_{exp}$ , the numbers of all transformations are specified and by its parameters are easy to

determine all differences of alternative scenarios from the standard. Also new matrix **P** can be obtained from  $M_{exn}$ .

#### **3.2 The procedure of the expected transitions matrix modification**

#### **3.2.1 Statement of the problem**

There is a matrix of expected transitions  $M_{exp}$ , of size *N*×*N*, where *N* – is the number of classes of land cover. It is required to find matrix  $M'_{exp}$ , modified according to some conditions, within the framework of a concrete alternative modeling scenario. The result of simulation by alternative scenario is map  $I^{\prime t3}$ .

$$
\mathbf{M}_{exp} = \begin{pmatrix} m_{11}^{exp} & \cdots & m_{1N}^{exp} \\ \vdots & \ddots & \vdots \\ m_{N1}^{exp} & \cdots & m_{NN}^{exp} \end{pmatrix}
$$

The other initial data in this task are parameters of the modification. The parameters of the modification can be specified depending on the needs of the researcher and stakeholders. The simplest option is to set the relative change in the class areas in the forecast map, relative to the main scenario. This condition is specified with the vector of the general change **G**.

$$
\mathbf{G} = \begin{bmatrix} g_1 \\ g_2 \\ \vdots \\ g_N \end{bmatrix} g_i \in [0, \infty), g_i = \frac{S_{\omega_i}^{I'^{t3}}}{S_{\omega_i}^{I'^{t3}}}, i = 1..N
$$

Where  $S_{\omega_i}^{t^{ts}}$  – sum of elements with class  $\omega_i$  in map  $I^{ts}$ , and  $S_{\omega_i}^{I^{ts}}$  - sum of elements with class  $\omega_i$  in map  $I^{\prime t3}$ .

Modification of matrix  $M_{exn}$  can be performed in that way:

$$
\mathbf{M}_{exp}' = \{m_{ij}^{exp'} = m_{ij}^{exp} \cdot g_j\}
$$

So definition of **G** can be given in another way:

$$
g_j = \sum_{i=1}^{N} m_{ij}^{exp'} / \sum_{i=1}^{N} m_{ij}^{exp}, j = 1 ... N
$$

In a more complicated approach, a matrix of local coefficients **L**, which determines the coefficients to correct  $M_{\text{earn}}$  modification is also defined. Such matrix determines specific elements of  $M_{\text{earn}}$  that can be modified, as well as the increasing and decreasing coefficients.

$$
\mathbf{L} = \begin{pmatrix} l_{11} & \cdots & l_{1N} \\ \vdots & \ddots & \vdots \\ l_{N1} & \cdots & l_{NN} \end{pmatrix} l_{ij} \in \{0; \infty\},\
$$

In the special case  $l_{ij} \in \{0, 1\}$  matrix **L** determines only the permissions or the prohibition on changing the individual elements of the matrix  $M_{exp}$ . In case of all  $l_{ij} = 1$  the task reduces to the first case, in which only vector **G** is defined. If matrix **L** is defined it is impossible to modify the matrix  $M_{exp}$ by multiplication each element to the corresponding element of the vector **G**, so we need to define corrected vector  $G^c$  from the following expressions:

$$
(l_{ij} > 0 \to \sum_{i=1}^{N} m_{ij}^{exp} \cdot l_{ij} \cdot g_j^c) + (l_{ij} = 0 \to \sum_{i=1}^{N} m_{ij}^{exp}) = g_j \cdot \sum_{i=1}^{N} m_{ij}^{exp} , j = 1..N
$$

$$
g_j^c = \frac{g_j \cdot \sum_{i=1}^{N} m_{ij}^{exp} - (l_{ij} = 0 \to \sum_{i=1}^{N} m_{ij}^{exp})}{\sum_{i=1}^{N} m_{ij}^{exp} \cdot l_{ij}} , j = 1..N
$$
(1)

Modification of matrix  $M_{exp}$  with defined matrixes G and L can be performed in that way:

$$
\mathbf{M}_{exp}' = \{m_{ij}^{exp'} = \begin{cases} m_{ij}^{exp} \cdot l_{ij} \cdot g_j^c, & if l_{ij} > 0 \\ m_{ij}^{exp}, & if (l_{ij} = 0 \end{cases}\}
$$

#### **3.3 Feasibility of modification**

Despite of simplicity of matrix  $M_{exp}$  modification procedure, the result matrix  $M'_{exp}$  must satisfy the condition:

$$
\sum_{j=1}^{N} m_{ij}^{exp'} = \sum_{j=1}^{N} m_{ij}^{exp}, \ i = 1 \dots N \tag{2}
$$

Condition (2) follows from the fact that the sums of rows of the matrix  $M_{exn}$  reflect the number of elements of the corresponding classes on the initial map for modeling  $(I^{t2})$ , and the sum of every row should not be changed because it is contrary to the meaning of this matrix. Also this condition reflects the fact that modifications of the matrix may not change the total sum of the matrix  $M_{\text{erm}}$  elements, which reflects the total area of the territory. The change in the total sum of matrix elements contradicts its meaning.

It will be useful to determine the conditions that allow us to verify the feasibility of the modification in advance. If only vector **G** is specified then the conditions of modification correctness can be written as follows:

$$
\sum_{j=1}^{N} \left( g_j \cdot m_{ij}^{exp} - m_{ij}^{exp} \right) = 0, i = 1..N
$$
\n(3)

$$
\sum_{j=1}^{N} (g_j \cdot \sum_{i=1}^{N} m_{ij}^{exp}) = \sum_{j}^{N} \sum_{i}^{N} m_{ij}^{exp}
$$
\n
$$
\tag{4}
$$

Condition (3) follows from conditions (2) and reflects the necessary to preserve the rows sums of the matrix. Condition (4) reflects necessary to preserve total elements sum of matrix  $M_{exp}$ .

If the matrix **L** also defined, then condition (4) is also applicable, but condition (3) needs to be modified according to expression (1).

$$
\sum_{j=1}^{N} (l_{ij} > 0 \rightarrow g_j^c \cdot l_{ij} \cdot m_{ij}^{exp} - m_{ij}^{exp}) = 0, i = 1..N
$$

#### **4 MODIFICATION ALGHORITHM**

#### **4.1 General approach**

In practice, it is rather difficult to choose **G** and **L** which will ensure the fulfillment of the transformation conditions and at the same time preserve the correctness of the matrix  $M_{exp}$  therefore, it is suggested to consider the algorithm for modifying the  $M_{exp}$  matrix which have priority of saving correctness. The algorithm below reduces the corresponding elements of the matrix  $M_{exp}$  and then increases determined elements, but only to the extent that save correctness. Thus, the matrix  $M'_{exp}$  match conditions:

$$
\sum_{i=1}^{N} m_{ij}^{exp'} = g_j \cdot \sum_{i=1}^{N} m_{ij}^{exp}, j = 1 \dots N, g_j < 1
$$

$$
\sum_{i=1}^{N} m_{ij}^{exp} > \sum_{i=1}^{N} m_{ij}^{exp}, j = 1...N, g_j > 1
$$

Thus, this algorithm ensures the fulfilment of the conditions of specific classes reduction, but does not guarantee the fulfillment of the increasing terms.

#### **4.2 Algorithm 1. Global conditions only**

Step 1. Correct values of matrix  $M_{exp}$  to change sums of columns that we need to reduce.

$$
m_{ij}^{exp'} = g_j \cdot m_{ij}^{exp}, \text{ if } g_j < 1, j = 1..N, i = 1..N
$$

Step 2. Correct values of matrix  $M'_{exp}$  to recover sums of rows.

If the sum in the row has changed, then find out which elements needs to be increased. Calculate the values to increase as matrix of local differences  $(D_l)$ . Calculate correction coefficient  $(c_i)$ . Correct matrix of local differences  $(D'_l)$  and add to matrix  $M'_{exp}$ .

$$
d_i = \sum_{j=1}^{N} m_{ij}^{exp} - \sum_{j=1}^{N} m_{ij}^{exp'}, \quad i = 1 \dots N, \quad d_i
$$
-change of raw *i* sum.  
\n
$$
d_{l_{ij}} = g_j \cdot m_{ij}^{exp'} - m_{ij}^{exp'}, \quad \text{if } g_j > 1, \quad i = 1 \dots N, \quad j = 1 \dots N
$$
\n
$$
c_i = \frac{d_i}{\sum_{j=1}^{N} d_{l_{ij}}}, \quad i = 1 \dots N
$$
\n
$$
d'_{l_{ij}} = d_{l_{ij}} \cdot c_i, \quad i = 1 \dots N, \quad j = 1 \dots N
$$
\n
$$
m_{ij}^{exp'} = m_{ij}^{exp'} + d'_{l_{ij}}, \quad i = 1 \dots N, \quad j = 1 \dots N
$$

## **4.3 Algorithm 2. Global and local conditions**

In this algorithm, in addition to the vector **G**, we will consider also the matrix **L**. Thus, the condition for  $M'_{exp}$  will look like

$$
\sum_{i=1}^{N} m_{ij}^{exp'} = (l_{ij} > 0 \to \sum_{i=1}^{N} m_{ij}^{exp} \cdot l_{ij} \cdot g_j^c) + (l_{ij} = 0 \to \sum_{i=1}^{N} m_{ij}^{exp}), \ j = 1 \dots N, g_j < 1
$$

$$
\sum_{i=1}^{N} m_{ij}^{exp'} \ge \sum_{i=1}^{N} m_{ij}^{exp}, j = 1 \dots N, g_j > 1
$$

Step 1. Correct values of matrix  $M_{exp}$  to change sums of columns that we need to reduce. In this case, consider the matrix **L** and corrected values of  $g_j^c$ .

$$
m_{ij}^{exp'} = \begin{cases} m_{ij}^{exp} \cdot l_{ij} \cdot g_j^c, & \text{if } l_{ij} > 0, \ g_j < 1 \\ m_{ij}^{exp}, & \text{if } l_{ij} = 0 \end{cases}, \text{if } j = 1..N, i = 1..N
$$

Step 2. Correct values of matrix  $M'_{exp}$  to recover sums of rows.

Calculate the values to increase as matrix of local differences  $(\mathbf{D}_l)$ . Calculate correction coefficient ( $c_i$ ). Correct matrix of local differences (D'<sub>l</sub>) and add to matrix  $\mathbf{M}_{exp}^{\prime}$ .

$$
d_{i} = \sum_{j=1}^{N} m_{ij}^{exp} - \sum_{j=1}^{N} m_{ij}^{exp'}, \quad i = 1...N
$$
  
\n
$$
d_{l_{ij}} = (g_{j}^{c} \cdot m_{ij}^{exp} - m_{ij}^{exp'}) \cdot l_{ij}, \quad \text{if } g_{j}^{c} > 1, l_{ij} > 0, i = 1...N, j = 1...N
$$
  
\n
$$
c_{i} = d_{i} / \sum_{j=1}^{N} d_{l_{ij}}
$$
  
\n
$$
d'_{l_{ij}} = d_{l_{ij}} \cdot c_{i} \cdot l_{ij}, l_{ij} > 0, i = 1...N, j = 1...N
$$
  
\n
$$
m_{ij}^{exp'} = m_{ij}^{exp'} + d'_{l_{ij}}, i = 1...N, j = 1...N
$$

## **5 CASE STUDY**

Here is an example of the above described approach application to solve the problem of predicting changes in landscape cover of Portugal territory, implemented in the framework of the international research project LANDYN with the support of the Portuguese science Foundation. The main objectives of the project LANDYN were the following:

1) Creation of a scientific and methodological basis for the study of land cover changes in the country.

2) Determination and study of the main factors influencing land cover changes.

3) Creation of predictive conditional (alternative) scenarios of land cover changes using spatial models.

4) Investigation of energy needs and emission and absorption of greenhouse gases.

The research project continues the analysis of land cover changes in continental Portugal and regions which began in the 1980s as part of the European Union project NUTS (Nomenclature of Territorial Units for Statistics) and supported by the General Directorate of Planning in Portugal (Direção-Geral do Território, DGT).

We used thematic maps of the Portugal territory for 1990 and 2006 years. The area of interest includes the Lisbon Metropolitan Area. The sample dataset in ESRI shapefile format was converted to TIFF raster format with a 100 m spatial resolution and then imported into the IDRISI Selva software. The land cover class structure of the study area is represented by 15 land cover classes.

|                | <b>Land cover class</b>                         | Proportion for 2006, % |
|----------------|-------------------------------------------------|------------------------|
|                | Urban fabric                                    | 15.9                   |
| $\overline{2}$ | Industrial, commercial and transport units      | 4.8                    |
| 3              | Mine, dump and construction sites               | 1.0                    |
| 4              | Artificial, non-agricultural vegetated areas    | 0.5                    |
| 5              | Arable land                                     | 10.1                   |
| 6              | Permanent crops                                 | 4.7                    |
| 7              | Pastures                                        | 1.6                    |
| 8              | Heterogeneous agricultural areas                | 26.5                   |
| 9              | Forests                                         | 16.5                   |
| 10             | Shrub and/or herbaceous vegetation associations | 10.5                   |
| 11             | Open spaces with little or no vegetation        | 0.1                    |
| 12             | Inland wetlands                                 | 0.0                    |

Table 1: Case study area land cover classes.

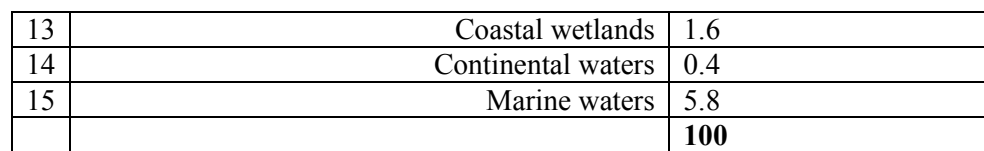

| L.C.           |              | $\overline{2}$ | 3            | $\overline{4}$ | 5              | 6        | 7        | 8        | 9        | 10             | 11             | 12       | 13       | 14             | 15       |
|----------------|--------------|----------------|--------------|----------------|----------------|----------|----------|----------|----------|----------------|----------------|----------|----------|----------------|----------|
|                | 46906        | 851            | 72           | 41             |                | $\theta$ | $\theta$ |          | 48       | 6              | $\theta$       | $\theta$ | $\theta$ | $\theta$       | $\Omega$ |
| $\overline{2}$ | 724          | 13746          | $\theta$     | 3              | $\theta$       | $\theta$ | $\theta$ | $\theta$ | $\theta$ | $\theta$       | $\theta$       | $\theta$ | $\theta$ | $\theta$       | $\theta$ |
| 3              | 1295         | 402            | 953          | 46             | $\overline{2}$ |          | $\theta$ | 20       | 35       | 207            | $\Omega$       | $\Omega$ | $\theta$ | $\Omega$       | $\Omega$ |
| $\overline{4}$ | 50           | 1128           | $\mathbf{0}$ | 439            | $\Omega$       | $\theta$ | $\theta$ | $\theta$ | $\theta$ | $\overline{0}$ | $\theta$       | $\theta$ | $\theta$ | $\theta$       | $\theta$ |
| 5              | 4137         | 1776           | 292          | 57             | 21284          | 541      | 123      | 1173     | 325      | 782            | $\mathbf{0}$   | $\theta$ | $\theta$ | 57             | $\theta$ |
| 6              | 465          | 351            | 77           | 2              | 1615           | 11066    | 82       | 310      | 41       | 70             | $\Omega$       | $\Omega$ | $\theta$ |                | $\Omega$ |
| 7              | 152          | 104            | 13           | $\overline{2}$ | 2886           | 19       | 1545     | 52       | 16       | 99             | $\mathbf{0}$   | $\theta$ | 12       | $\overline{2}$ | $\theta$ |
| 8              | 3312         | 3188           | 661          | 71             | 1520           | 1318     | 6        | 57360    | 536      | 1499           | $\theta$       | $\theta$ | $\theta$ | 1              | $\theta$ |
| 9              | 2583         | 2309           | 776          | 20             | 2427           | 566      | 56       | 2324     |          | 2822710410     | 42             | $\Omega$ | $\theta$ | 11             | $\Omega$ |
| 10             | 3734         | 2708           | 1021         | 81             | 817            | 327      | 64       | 601      |          | 6174 16217     | $\overline{2}$ | $\theta$ | $\theta$ | 1              | $\theta$ |
| 11             | 12           | 59             | 29           | $\theta$       | 1              | 1        | $\theta$ | 1        | 16       | 153            | 177            | $\theta$ | $\theta$ | $\theta$       | $\theta$ |
| 12             | $\Omega$     | $\Omega$       | $\Omega$     | $\theta$       | $\Omega$       | $\theta$ | $\theta$ | $\Omega$ | $\theta$ | $\Omega$       | $\Omega$       | 55       | $\theta$ | $\theta$       | $\Omega$ |
| 13             | 22           | 170            | $\theta$     | 48             | $\Omega$       | $\theta$ | $\theta$ | $\theta$ | $\theta$ | $\theta$       | $\theta$       | $\theta$ | 4561     | $\theta$       | 40       |
| 14             | $\mathbf{0}$ | $\Omega$       | $\theta$     | $\theta$       | $\Omega$       | $\theta$ | $\theta$ | $\Omega$ | $\theta$ | $\theta$       | $\Omega$       | $\theta$ | $\theta$ | 1238           | $\Omega$ |
| 15             | 3            | 222            | $\theta$     |                | $\Omega$       | $\theta$ | $\theta$ | $\Omega$ | $\theta$ | $\mathbf{0}$   | $\Omega$       | $\Omega$ | 374      | $\theta$       | 16898    |

Table 2: Matrix of expected transitions  $(M_{exp}).$ 

The stochastic model used to model further changes is based on the mathematical Markov chain model, so that it is advisable to verify that the simulated processes are Markovian. The value of the criterion  $\chi^2$  obtained for the transition probability matrix **P** by the Chapman–Kolmogorov equation is 3,177. For a significance level of 0.95 with 15 degrees of freedom  $\chi^2 = 7.261 > 3.177$ . Hence, the hypothesis that the process of land cover changes in the study area is Markovian is valid.

Vectors and matrices that determine global and local conditions give alternative modeling scenarios. The degree of change is determined semantically with the legend (Table 3). For example, consider one of the alternative scenarios.

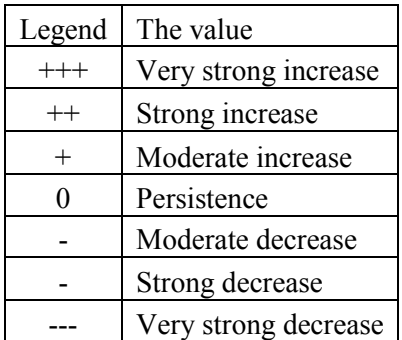

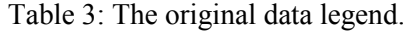

$$
\mathbf{G}'^{\mathrm{T}} = [+, ++, -, +, --, +, 0, -, 0, ++, 0, 0, 0, +, +]
$$

|  |                  |                  |                  |                  |                  |                  |                  |                  |                  |                  |                  | 0                |                  |                  |   |
|--|------------------|------------------|------------------|------------------|------------------|------------------|------------------|------------------|------------------|------------------|------------------|------------------|------------------|------------------|---|
|  | 0                | 0                |                  | 0                |                  | 0                | 0                |                  | 0                | $^+$             | 0                | 0                | $\boldsymbol{0}$ | $\boldsymbol{+}$ | ┿ |
|  | 0                | 0                |                  | 0                |                  | 0                | $\boldsymbol{0}$ |                  | 0                | $^+$             | $\boldsymbol{0}$ | 0                | 0                | $\boldsymbol{0}$ | 0 |
|  | 0                | 0                | $\boldsymbol{0}$ | 0                | $\boldsymbol{0}$ | $\boldsymbol{0}$ | $\boldsymbol{0}$ | 0                | 0                | $\boldsymbol{0}$ | 0                | $\boldsymbol{0}$ | $\boldsymbol{0}$ | $\boldsymbol{0}$ | 0 |
|  | 十<br>┿           | $\,+\,$          |                  | 0                |                  | $\mathrm{+}$     | $\boldsymbol{0}$ | —                | 0                | $\boldsymbol{0}$ | 0                | 0                | $\boldsymbol{0}$ | $\pm$            | 0 |
|  | 0                | 0                | 0                | 0                | $\boldsymbol{0}$ | $\boldsymbol{0}$ | 0                | $\boldsymbol{0}$ | 0                | $\boldsymbol{0}$ | 0                | $\boldsymbol{0}$ | $\boldsymbol{0}$ | $\boldsymbol{0}$ | 0 |
|  | $\,+\,$          | $\,+\,$          |                  | $\boldsymbol{+}$ |                  | $\mathrm{+}$     | $\boldsymbol{0}$ | —                | 0                | $\boldsymbol{0}$ | 0                | $\boldsymbol{0}$ | $\boldsymbol{0}$ | $\boldsymbol{0}$ | 0 |
|  | 0                | 0                | $\boldsymbol{0}$ | 0                | 0                | 0                | $\boldsymbol{0}$ | 0                | 0                | $\boldsymbol{+}$ | 0                | 0                | $\boldsymbol{0}$ | $\boldsymbol{0}$ | 0 |
|  | 0                | 0                | $\boldsymbol{0}$ | 0                | 0                | 0                | 0                | 0                | 0                | 0                | 0                | 0                | $\boldsymbol{0}$ | $\boldsymbol{0}$ | 0 |
|  | $\boldsymbol{0}$ | $\boldsymbol{0}$ | $\boldsymbol{0}$ | $\boldsymbol{0}$ | $\boldsymbol{0}$ | 0                | $\boldsymbol{0}$ | $\boldsymbol{0}$ | $\boldsymbol{0}$ | $\boldsymbol{0}$ | 0                | 0                | $\boldsymbol{0}$ | $\boldsymbol{0}$ | 0 |
|  | 0                | $\boldsymbol{0}$ | $\boldsymbol{0}$ | $\boldsymbol{0}$ | 0                | $\boldsymbol{0}$ | $\boldsymbol{0}$ | $\boldsymbol{0}$ | $\boldsymbol{0}$ | $\boldsymbol{0}$ | 0                | 0                | $\boldsymbol{0}$ | $\boldsymbol{0}$ | 0 |
|  | 0                | $\boldsymbol{0}$ | $\boldsymbol{0}$ | $\boldsymbol{0}$ | $\boldsymbol{0}$ | 0                | $\boldsymbol{0}$ | $\boldsymbol{0}$ | 0                | $\boldsymbol{0}$ | 0                | 0                | $\boldsymbol{0}$ | $\boldsymbol{0}$ | 0 |
|  | 0                | 0                | 0                | 0                | 0                | $\boldsymbol{0}$ | 0                | 0                | 0                | 0                | 0                | 0                | 0                | 0                | 0 |
|  | 0                | 0                | $\boldsymbol{0}$ | 0                | 0                | 0                | $\boldsymbol{0}$ | 0                | 0                | 0                | 0                | 0                | $\boldsymbol{0}$ | $\boldsymbol{0}$ |   |
|  | 0                | 0                | 0                | 0                | 0                | 0                | $\boldsymbol{0}$ | 0                | 0                | 0                | 0                | 0                | 0                | 0                |   |

Table 4: The numerical value of changes.

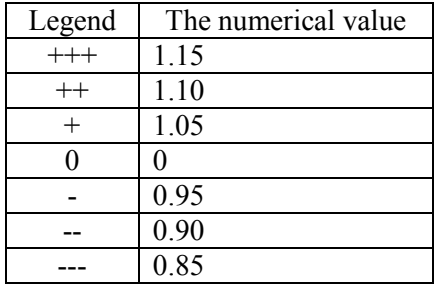

To perform the transformations we need numerical values of the matrices **G** and **L**. Calculation of specific numerical values is a serious complex task for the expert and deserves separate consideration. In our case, for simplicity, we will take the values of change as 5%, 10% and 15% (Table 4).

Check for correctness the conditions of modification. Let's check condition (4).

$$
\sum_{j=1}^{N} \sum_{j}^{N} m_{ij} = 301557
$$
  

$$
\sum_{j=1}^{N} (g_j \cdot \sum_{i=1}^{N} m_{ij}) = 306169
$$

As we can see, results are not equal and condition (4) is not fulfilled, so modification of  $M_{exp}$  cannot be fully implemented.

Let's apply the considered algorithm and carry out simulation with original and modified conditions. At the Figure1 we can see the results of modeling by main and alternative scenarios. They are difficult to compare visually, so let's present a difference map showing the growth areas of the corresponding classes. Because of applying the modification algorithm, we obtain a new matrix of expected transitions. Below (Table 5) is the statistic of the modified matrix. The number of elements of the landscape class, intended to decrease according to the vector **G**, decreased by the required value. The number of elements of the landscape class, intended to increase according to the vector **G**, increased by a value less than a defined one, as expected. Whole sum of elements has not changed.

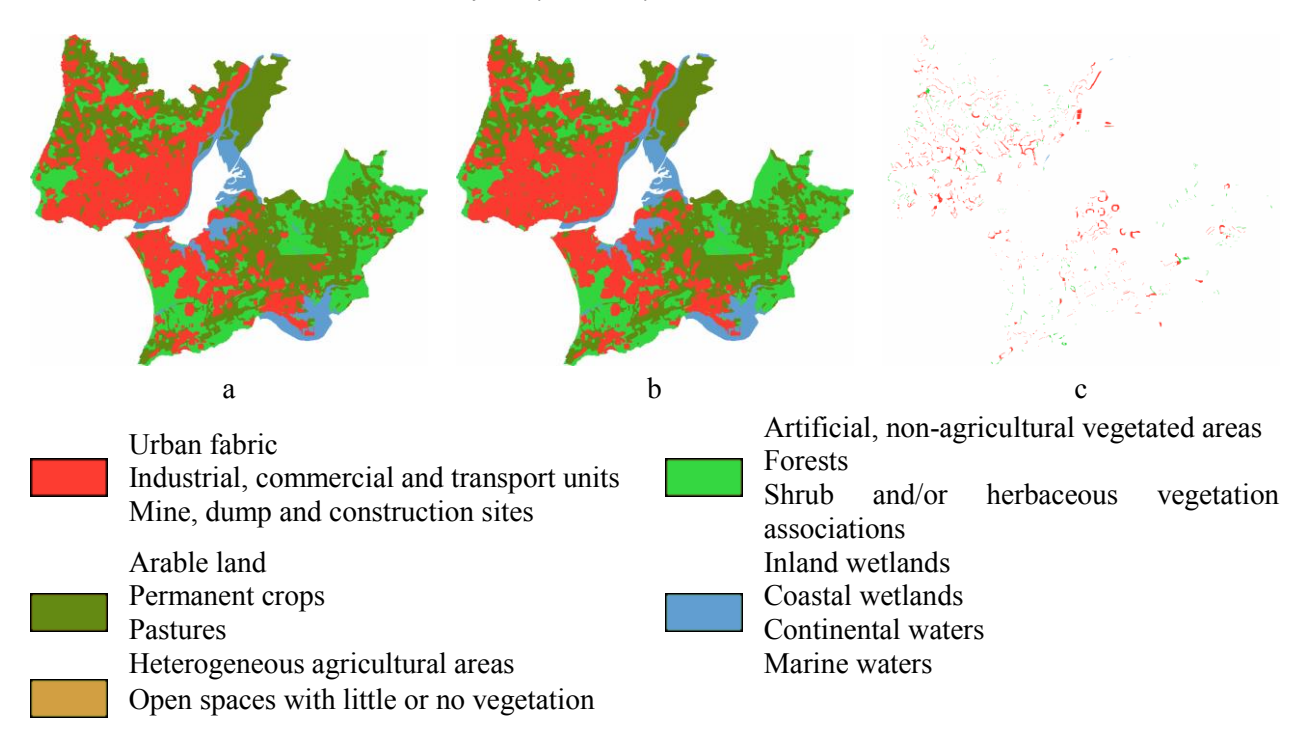

Figure1: Forecast map by main scenario (a), alternative scenario (b) and difference map (c).

| L.C.           | The number of elements<br>in the predictive map | The changed number of<br>elements in the predictive map | The<br>difference | The difference<br>in proportions | G    |
|----------------|-------------------------------------------------|---------------------------------------------------------|-------------------|----------------------------------|------|
| 1              | 73395                                           | 76145                                                   | 2750              | 1,04                             | 1,05 |
| $\overline{2}$ | 27014                                           | 28938                                                   | 1924              | 1,07                             | 1,10 |
| $\overline{3}$ | 3894                                            | 3696                                                    | $-198$            | 0,95                             | 0,95 |
| $\overline{4}$ | 811                                             | 830                                                     | 19                | 1,02                             | 1,05 |
| 5              | 30553                                           | 27493                                                   | $-3060$           | 0,90                             | 0,90 |
| 6              | 13839                                           | 14258                                                   | 419               | 1,03                             | 1,05 |
| 7              | 1876                                            | 1876                                                    | $\overline{0}$    | 1,00                             | 1,00 |
| 8              | 61842                                           | 58749                                                   | $-3093$           | 0,95                             | 0,95 |
| 9              | 35418                                           | 35418                                                   | $\overline{0}$    | 1,00                             | 1,00 |
| 10             | 29443                                           | 30672                                                   | 1229              | 1,04                             | 1,10 |
| 11             | 221                                             | 221                                                     | $\boldsymbol{0}$  | 1,00                             | 1,00 |
| 12             | 55                                              | 55                                                      | $\boldsymbol{0}$  | 1,00                             | 1,00 |
| 13             | 4947                                            | 4947                                                    | $\boldsymbol{0}$  | 1,00                             | 1,00 |
| 14             | 1311                                            | 1321                                                    | 10                | 1,01                             | 1,05 |
| 15             | 16938                                           | 16938                                                   | $\boldsymbol{0}$  | 1,00                             | 1,05 |
| All            | 301557                                          | 301557                                                  | $\boldsymbol{0}$  |                                  |      |

Table 5: Statistic of modified matrix of expected transitions.

# **6 CONCLUSIONS**

Considering alternative simulation scenarios can be useful for a comprehensive study of the territory development. Alternative scenario can be implemented by making changes in matrix of expected transitions. When you make changes you need to remember about preserving the correctness of the matrix. The conditions of maintaining the correctness of expected transitions matrix may contradict the parameters of its change, so the selection of such parameters is a difficult task. As an approach to the modification of expected transitions matrix an algorithm that prioritizes a reduction of the specified classes is proposed. This approach allows estimating how the representation of classes in the forecast map will change in advance, before modeling, in contrast to the similar approaches. The presented algorithm saves correctness of expected transitions matrix, even with incorrectly specified initial conditions. The proposed algorithm is tested on a real task of Portugal territory modelling. However, it can be easily adapted to any territory of application.

# **REFERENCES**

- Arsanjani, J. J., W. Kainz, and A. J. Mousivand. 2011. "Tracking Dynamic Land-Use Change Using Spatially Explicit Markov Chain Based on Cellular Automata: The Case of Tehran". *International Journal of Image and Data Fusion* 2: 329–345.
- Cabral, P., and A. Zamyatin. 2009. "Markov Processes in Modeling Land Use and Land Cover Changes in Sintra-Cascais, Portugal". *DYNA* 76: 191–198.
- Cabral P., and A. Zamyatin. 2011. "Advanced Spatial Metrics Analysis in Cellular Automata Land Cover Change Modeling". *DYNA, Sede Medellin* 78:42-50.
- Chen, C. F., N. T. Son, N. B. Chang, C. R. Chen, L. Y. Chang, M. Valdez, G. Centeno, C. A. Thompson, and J. L. Aceituno. 2013. "Multi-Decadal Mangrove Forest Change Detection and Prediction in Honduras, Central America, with Landsat Imagery and a Markov Chain Model". *Remote Sensing* 5: 6408–6426.
- Coppedge, B. R., D. M.Engle, and S. D. Fuhlendorf. 2007. "Markov Models of Land Cover Dynamics in a Southern Great Plains Grassland Region". *Landscape Ecology* 22: 1383–1393.
- Gong, W., L. Yuan, W. Fan, and P. Stott. 2015. "Analysis and Simulation of Land Use Spatial Pattern in Harbin Prefecture Based on Trajectories and Cellular Automata-Markov Modelling". *International Journal of Applied Earth Observation and Geoinformation* 34: 207–216.
- Iacono, M., and D. Levinson. 2012. "A Markov Chain Model of Land Use Change in the Twin Cities, 1958-2005". *Proceeding of the 10th International Symposium on Spatial Accuracy Assessment in Natural Resources and Environmental Sciences* 514: 1–24.
- Menzel, L., J. Koch, J. Onigkeit, and R. Schaldach. 2009. "Modelling the Effects of Land-Use and Land-Cover Change on Water Availability in the Jordan River Region". *Adv. Geoscience* 21:73-80.
- Muller, M. R., and J. Middleton. 1994. "A Markov Model of Land-Use Change Dynamics in the Niagara Region, Ontario, Canada". *Landscape Ecology* 9: 151–157.
- O'Sullivan, D., and P. M. Torrens. 2000. "Cellular Models of Urban Systems". *Theoretical and Practical Issues on Cellular Automata* 22:108-117.
- Singh, S. K., S. Mustak, P. K. Srivastava, S. Szabó, and T. Islam. 2015. "Predicting Spatial and Decadal LULC Changes through Cellular Automata Markov Chain Models Using Earth Observation Datasets and Geo-information". *Environmental Processes*, 2: 61–78.
- Moghadam, H. S., and M. Helbich. 2013. "Spatiotemporal Urbanization Processes in the Megacity of Mumbai, India: A Markov Chains-Cellular Automata Urban Growth Model". Applied Geography 40: 140–149.
- Tong, S. T. Y., Y. Sun, T. Ranatunga, J. He, and Y. J. Yang. 2012. "Predicting Plausible Impacts of Sets of Climate and Land Use Change Scenarios on Water Resources". *Applied Geography*, 32: 477–489.

- Turner, M. G. 1987. "Spatial Simulation of Landscape Changes in Georgia: A Comparison of 3 Transition Models". Landscape Ecology 1: 29–36.
- Xu, L., Z. Li, H. Song, H., and H. Yin. 2013. "Land-Use Planning For Urban Sprawl Based on The CLUE-S Model: A Case Study of Guangzhou, China". *Entropy* 15:3490–3506.
- Yang, X., X.Q. Zheng, and L.N. Lv. 2012. "A Spatiotemporal Model of Land Use Change Based on Ant Colony Optimization, Markov Chain and Cellular Automata". *Ecological Modelling* 233: 11–19.
- Zamyatin, A.V., A. A. Afanasyev, and P. Cabral. 2015. "Approach to the Analysis of Land Cover Dynamics Using Change Detection and Spatial Stochastic Modeling". *Optoelectronics, Instrumentation and Data Processing* 51:354-363.

# **AUTHOR BIOGRAPHIES**

**ANTON AFANASYEV** is a researcher in Computer and Data Science Department of Tomsk State University. His research interests: processing of remote sensing data, distributed and parallel computing. His email address is afanasyevaa@mail.tsu.ru.

**ALEXANDER ZAMYATIN** is the Head of Computer Science Theory Department in Tomsk State University and director of the Master degree program in Data Science. He holds a Ph.D. and Dr.Sc. in advanced data processing. His research interests include intelligent high-performance processing of remote sensing data, geographic information systems and technologies. His email address is zamyatin@mail.tsu.ru.

**PEDRO CABRAL** is Assistant Professor at Universidade Nova de Lisboa, Portugal. He holds a PhD in Mathematics Applied to Social Sciences (EHESS). His research includes spatial modelling and GIS applied to ecosystem services, disaster risk management, and health. His email address is pcabral@novaims.unl.pt.